# **Inhaltsverzeichnis**

# **MeshCom/MeshCom 2.0**

[Versionsgeschichte interaktiv durchsuchen](https://wiki.oevsv.at) [VisuellWikitext](https://wiki.oevsv.at)

## **[Version vom 10. Juni 2022, 15:05 Uhr](https://wiki.oevsv.at/w/index.php?title=MeshCom/MeshCom_2.0&oldid=20555) ([Qu](https://wiki.oevsv.at/w/index.php?title=MeshCom/MeshCom_2.0&action=edit&oldid=20555) [Aktuelle Version vom 18. März 2024, 15:](https://wiki.oevsv.at/w/index.php?title=MeshCom/MeshCom_2.0&oldid=22113) [elltext anzeigen\)](https://wiki.oevsv.at/w/index.php?title=MeshCom/MeshCom_2.0&action=edit&oldid=20555)** [Oe1kbc](https://wiki.oevsv.at/wiki/Benutzer:Oe1kbc) [\(Diskussion](https://wiki.oevsv.at/w/index.php?title=Benutzer_Diskussion:Oe1kbc&action=view) | [Beiträge\)](https://wiki.oevsv.at/wiki/Spezial:Beitr%C3%A4ge/Oe1kbc)

[Markierung:](https://wiki.oevsv.at/wiki/Spezial:Markierungen) [Visuelle Bearbeitung](https://wiki.oevsv.at/w/index.php?title=Project:VisualEditor&action=view)

[← Zum vorherigen Versionsunterschied](https://wiki.oevsv.at/w/index.php?title=MeshCom/MeshCom_2.0&diff=prev&oldid=20555)

**[42 Uhr](https://wiki.oevsv.at/w/index.php?title=MeshCom/MeshCom_2.0&oldid=22113) [\(Quelltext anzeigen\)](https://wiki.oevsv.at/w/index.php?title=MeshCom/MeshCom_2.0&action=edit)** [Oe1kbc](https://wiki.oevsv.at/wiki/Benutzer:Oe1kbc) ([Diskussion](https://wiki.oevsv.at/w/index.php?title=Benutzer_Diskussion:Oe1kbc&action=view) | [Beiträge](https://wiki.oevsv.at/wiki/Spezial:Beitr%C3%A4ge/Oe1kbc)) [Markierung](https://wiki.oevsv.at/wiki/Spezial:Markierungen): [Visuelle Bearbeitung](https://wiki.oevsv.at/w/index.php?title=Project:VisualEditor&action=view)

(7 dazwischenliegende Versionen von 2 Benutzern werden nicht angezeigt)

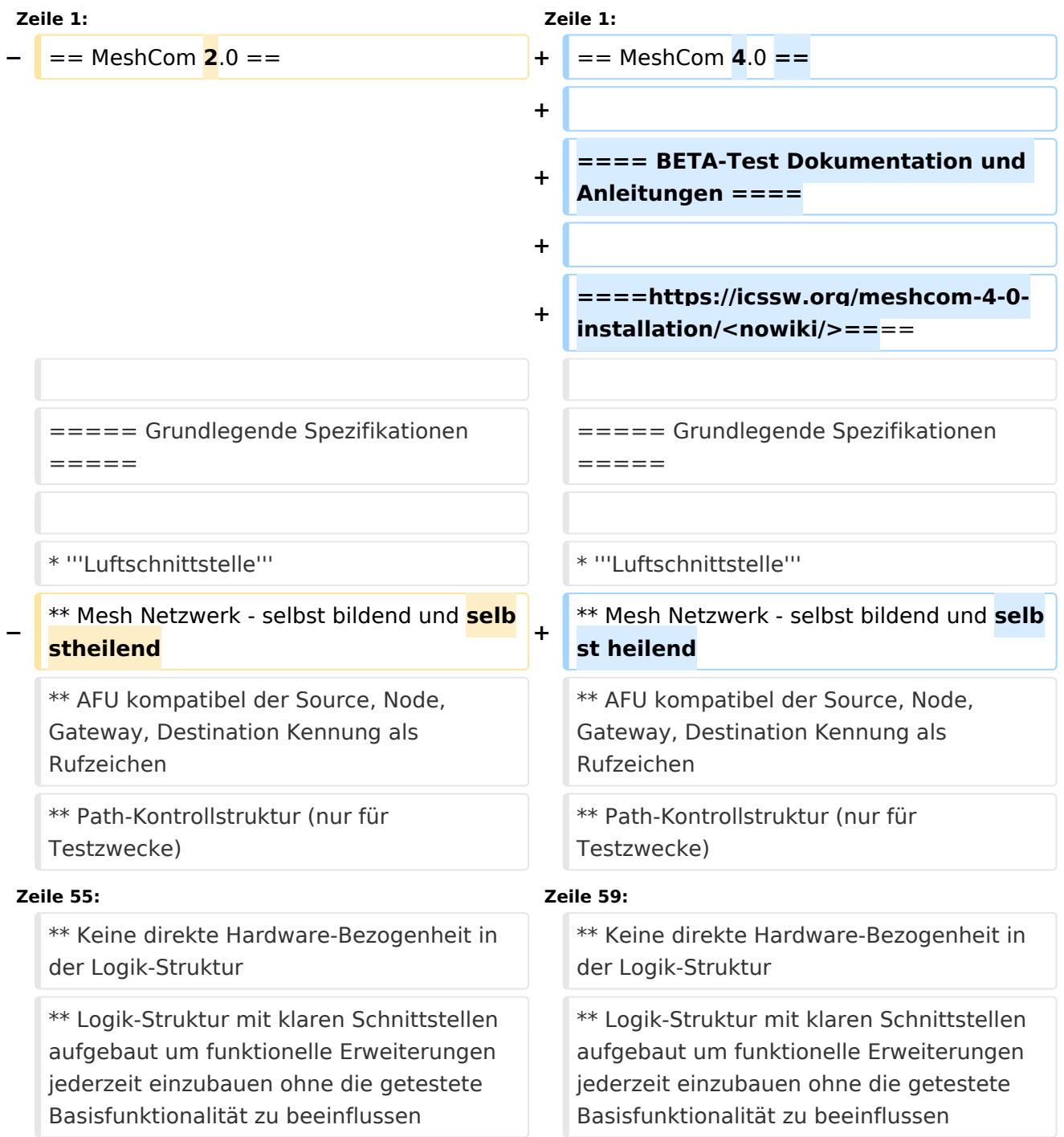

# **BlueSpice4**

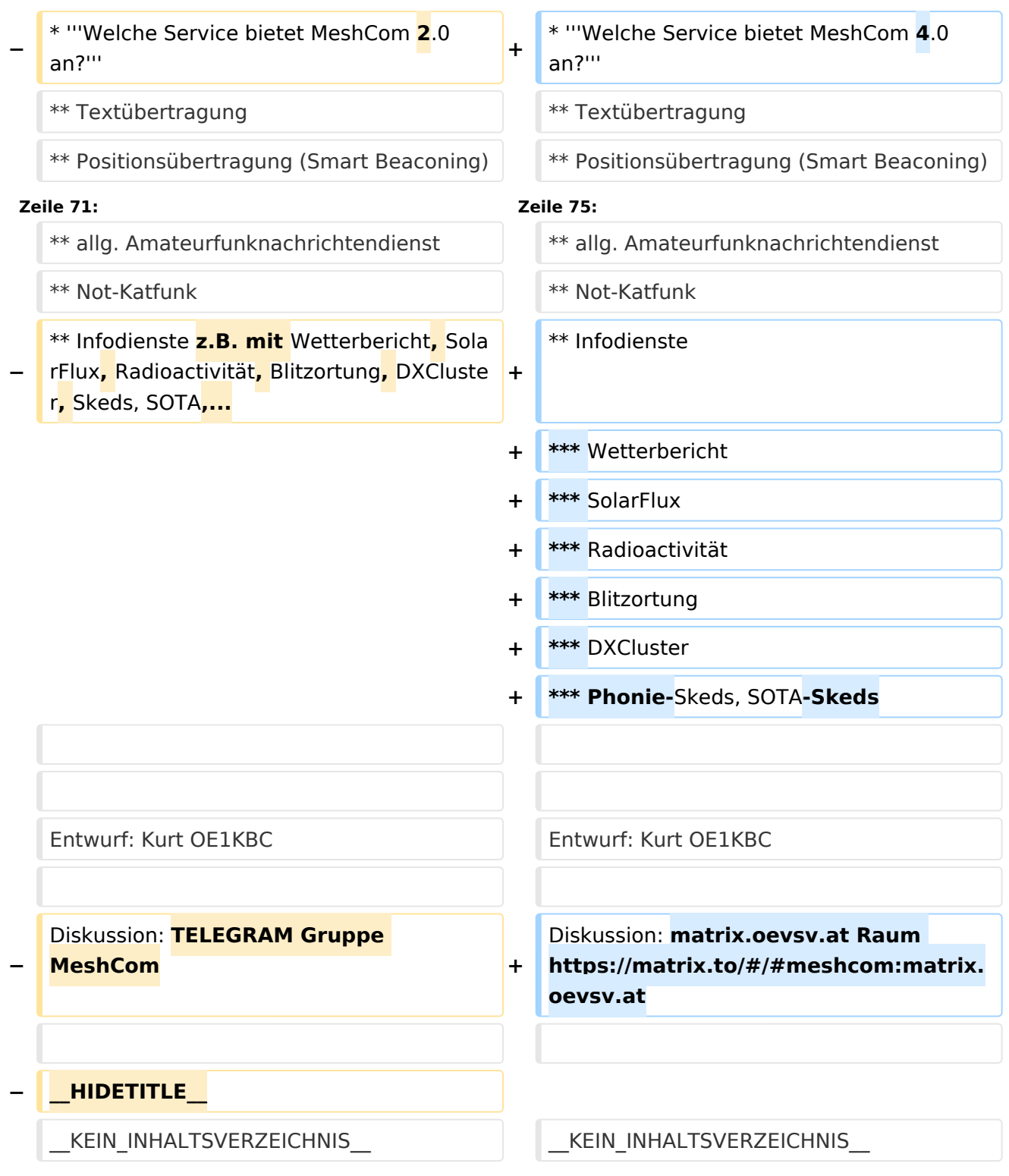

# Aktuelle Version vom 18. März 2024, 15:42 Uhr

# MeshCom 4\.0

#### BETA\-Test Dokumentation und Anleitungen

#### <https://icssw.org/meshcom-4-0-installation/>

#### Grundlegende Spezifikationen

#### **Luftschnittstelle**

- $\circ$  Mesh Netzwerk selbst bildend und selbst heilend
- $\circ$  AFU kompatibel der Source, Node, Gateway, Destination Kennung als Rufzeichen
- O Path-Kontrollstruktur (nur für Testzwecke)
- $\circ$  Struktur der Payload in die Struktur der Meldung eingebettet
- $\degree$  Zusätzlich zur Übertragungs-Sicherung durch die Hardware sind CRC und FEC in der Struktur der Meldung einzuplanen
- $\circ$  Meldung und Payload komprimiert übertragen
- $\circ$  Node, Digipeater-only, Gateway-only, Point-to-Point (Netzerweiterungen)
- unverschlüsselt
- $\circ$  Adress-Header (FromCALL, ToCALL, VIA) komprimiert und mit CRC (kompatibel zu AX25v2)
- O Nachrichten Priorisierung

#### **Gateway-Schnittstelle**

- $\circ$  MQTT-Protokoll mit üblicher Feldstruktur aufbauen
- UDP-Übertragung
- $\circ$  Heartbeat zur Client/Server-ONLINE Erkennung
- $\circ$  Tiefe der Meldung vom und zum Gateway einstellbar (Test- und Entwicklungs-Erleichterung)
- $\circ$  Nach Neustart eines Gateways automatischer Übertragung von Grunddaten wie:
	- aktive NODES
	- letzte Meldungen
	- Anstoßen der Store & Forward Meldungen

#### **Modul-Schnittstellen**

- $\circ$  Serial via USB
- <sup>O</sup> GPIO für externe Hardware und Steuerungen
- $\circ$  GPS intern, extern, fix
- WiFi
	- Userschnittstelle
	- Gateway-Schnittstelle
- O Bluetooth
	- APP-Schnittstelle
- ETH-Schnittstelle optional

#### **Meldungs-Grundtypen**

- Broadcast
- $\circ$  Group Call

# **BlueSpice4**

- $\circ$  Private Call
- $\circ$  Store & Forward
- $\circ$  Entwicklungs- und Debug-Meldungen

### **Offene Hardware**

- $\circ$  Die Verwendung der kompatibler MCU sollte eingehalten werden
- $O$  ESP32
- $\circ$  Fertigmodule MCU, HF, GPS gemeinsam
- wie TTGO, TLORA, HELTEC, …
- $\circ$  Bevorzugterweise Aufbau Basisplatine, Steckmodule
- $\circ$  wie RAK WisBlock
- Vorhandene Hardware aus dem LoRa-APRS Projekt
- $\circ$  Semtech SX1262 LoRa-Transceiver oder kompatibel
- ETH-Modulblock mit IP-Stack für Gateways

# **Firmware**

- $\circ$  Grundstruktur für Entwicklung in der Gruppe vorbereitet
- $\circ$  Leicht zu erweitern, pflegen
- $\circ$  Klare Funktionsgliederung
- $\circ$  Keine direkte Hardware-Bezogenheit in der Logik-Struktur
- $\circ$  Logik-Struktur mit klaren Schnittstellen aufgebaut um funktionelle Erweiterungen jederzeit einzubauen ohne die getestete Basisfunktionalität zu beeinflussen

## **Welche Service bietet MeshCom 4.0 an?**

- $\circ$  Textübertragung
- $\circ$  Positionsübertragung (Smart Beaconing)
- $\circ$  Frei definierbare Payload

# **Feature-List**

- $\circ$  Konfiguration über USB-Serial-Schnittstelle
- $\circ$  Rufzeichen mit APRS-konformen SSID
- $\circ$  Frequenzeinstellung und Anzeige
- Feldstärkeanzeige (S-Meter, RSSI, MER)
- LoRa-Modulationsparameter auch detailliert
- $\circ$  Fix-Position
- $\circ$  Batterie-Management Stufen
- $\circ$  Scannen nach verfügbarem MeshCom-Channel

# **Use Cases**

- $\circ$  allg. Amateurfunknachrichtendienst
- $\circ$  Not-Katfunk
- $\circ$  Infodienste
	- Wetterbericht
	- SolarFlux
	- Radioactivität
	- **Blitzortung**
	- DXCluster
	- Phonie-Skeds, SOTA-Skeds

Entwurf: Kurt OE1KBC

Diskussion: matrix.oevsv.at Raum <https://matrix.to/#/#meshcom:matrix.oevsv.at>